## <<UG NX 5.0 >>

<<UG NX 5.0 >>

- 13 ISBN 9787302192633
- 10 ISBN 7302192634

出版时间:2009-2

页数:427

PDF

更多资源请访问:http://www.tushu007.com

## <<UG NX 5.0 >>

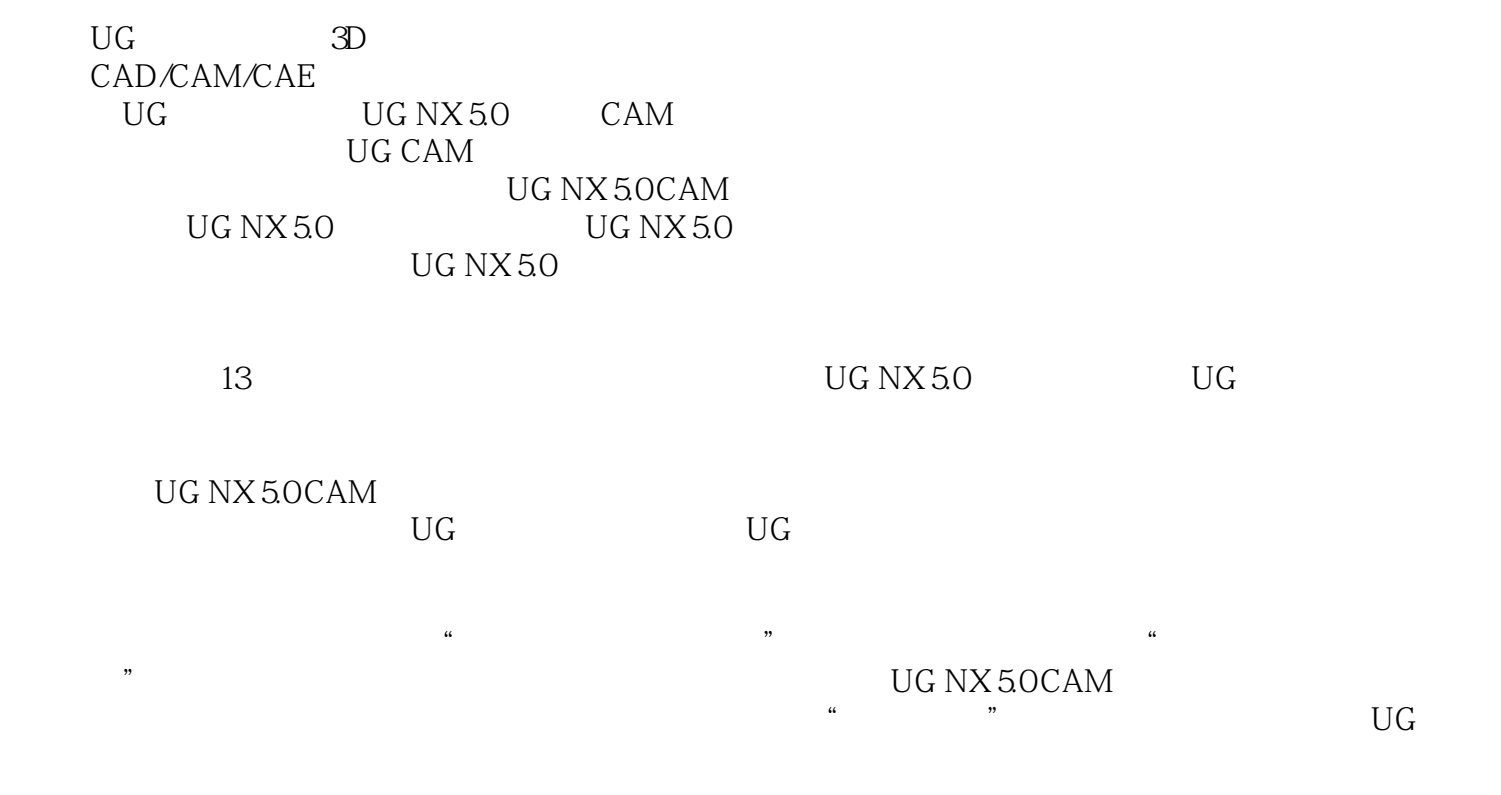

http://www.yunjiework.com/bbs

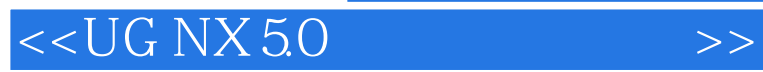

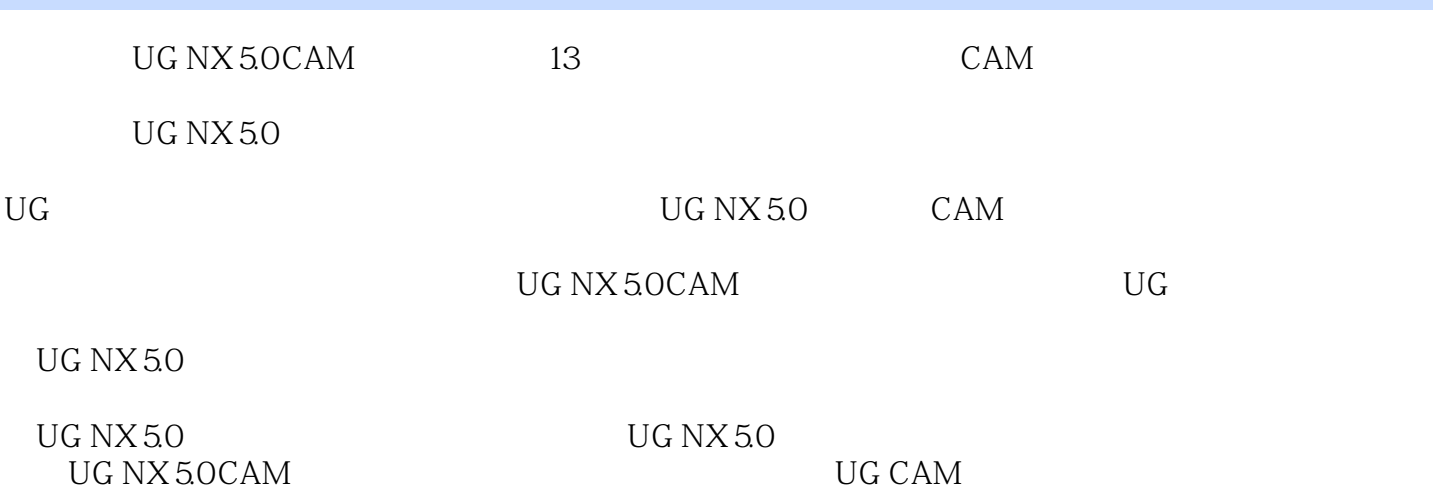

<<UG NX 5.0 >>

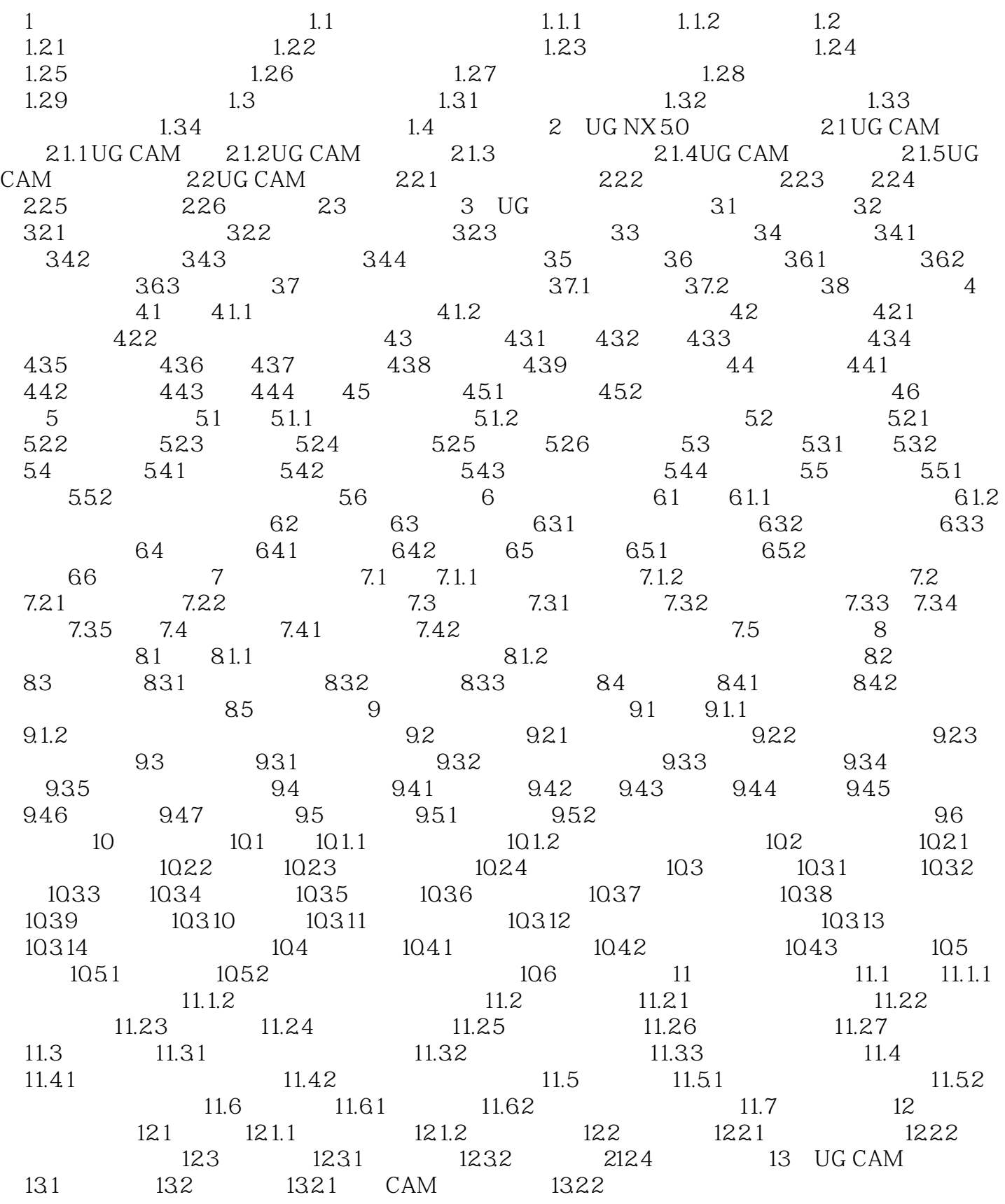

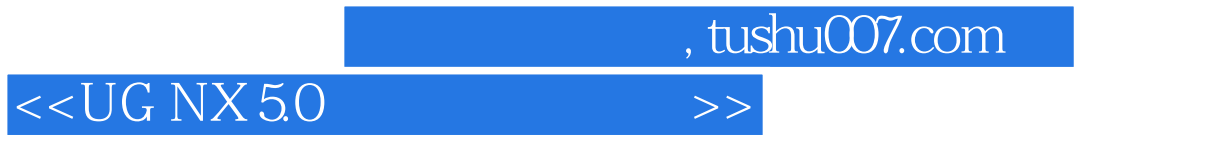

13.2.3 13.2.4 13.3

, tushu007.com <<UG NX 5.0 >>

 $1.1$  $1.1.1$ 

Numerical Control NO

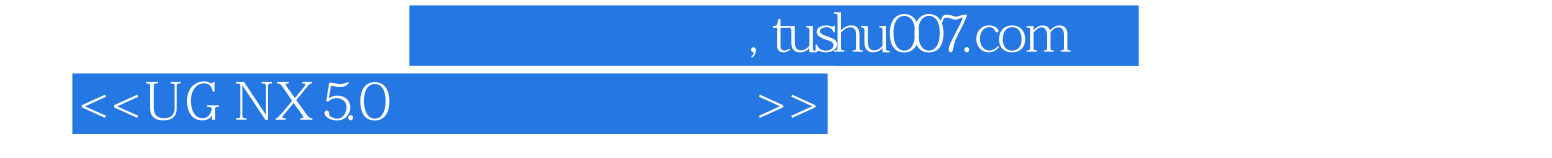

UG NX 5.0

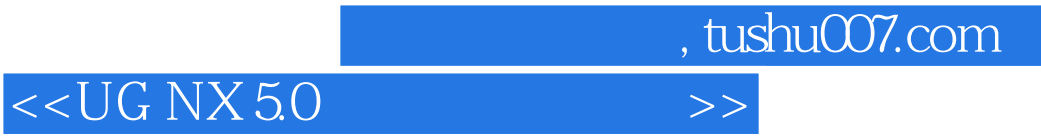

本站所提供下载的PDF图书仅提供预览和简介,请支持正版图书。

更多资源请访问:http://www.tushu007.com